## **Programming with STM32 Nucleo Boards**

●

**Dogan Ibrahim**

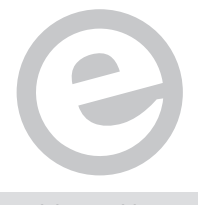

an Elektor Publication

 $\overline{\phantom{x}}$  LEARN  $\overline{\phantom{x}}$  DESIGN $\overline{\phantom{x}}$  SHARE

## **Table of Contents**

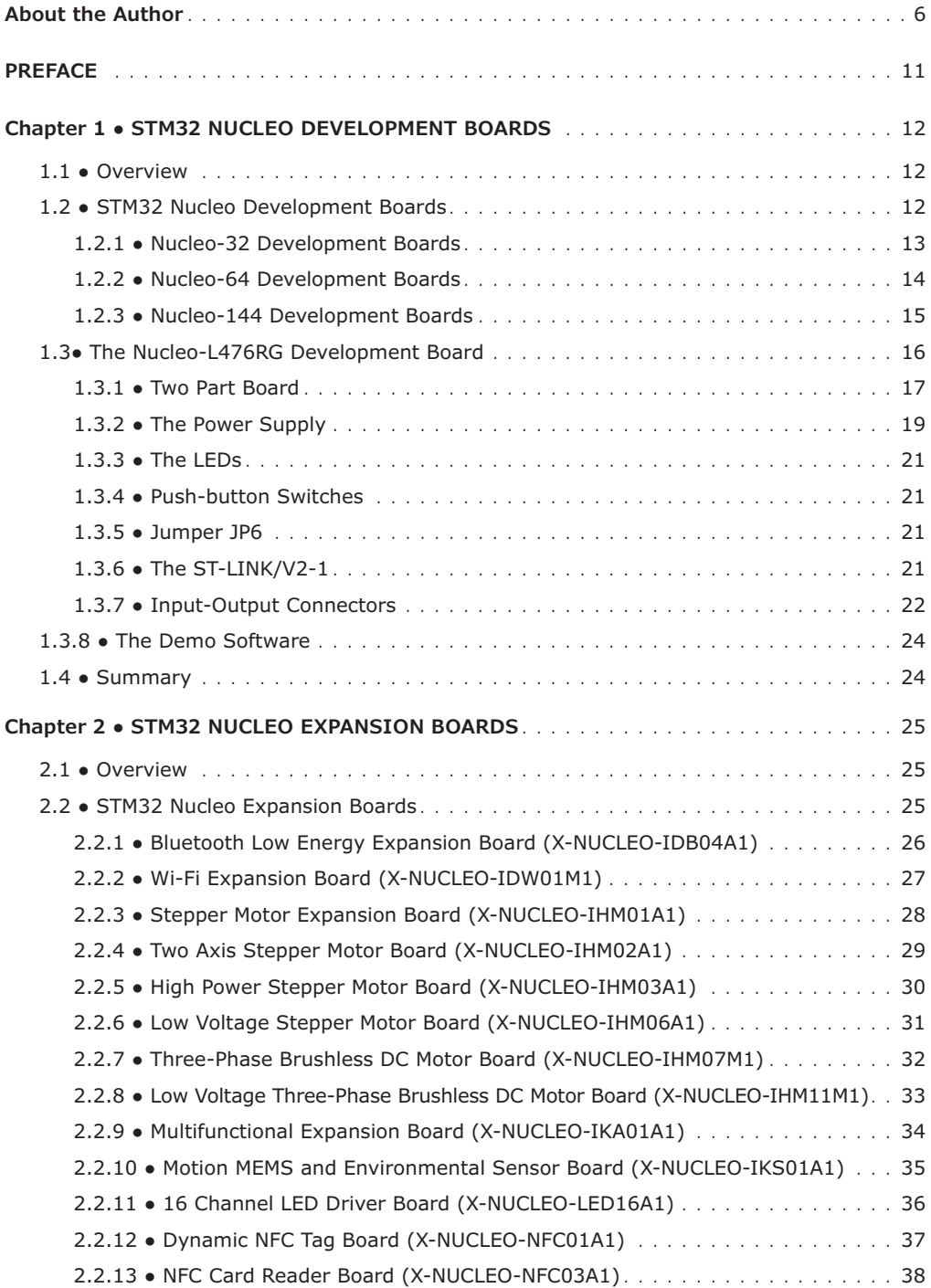

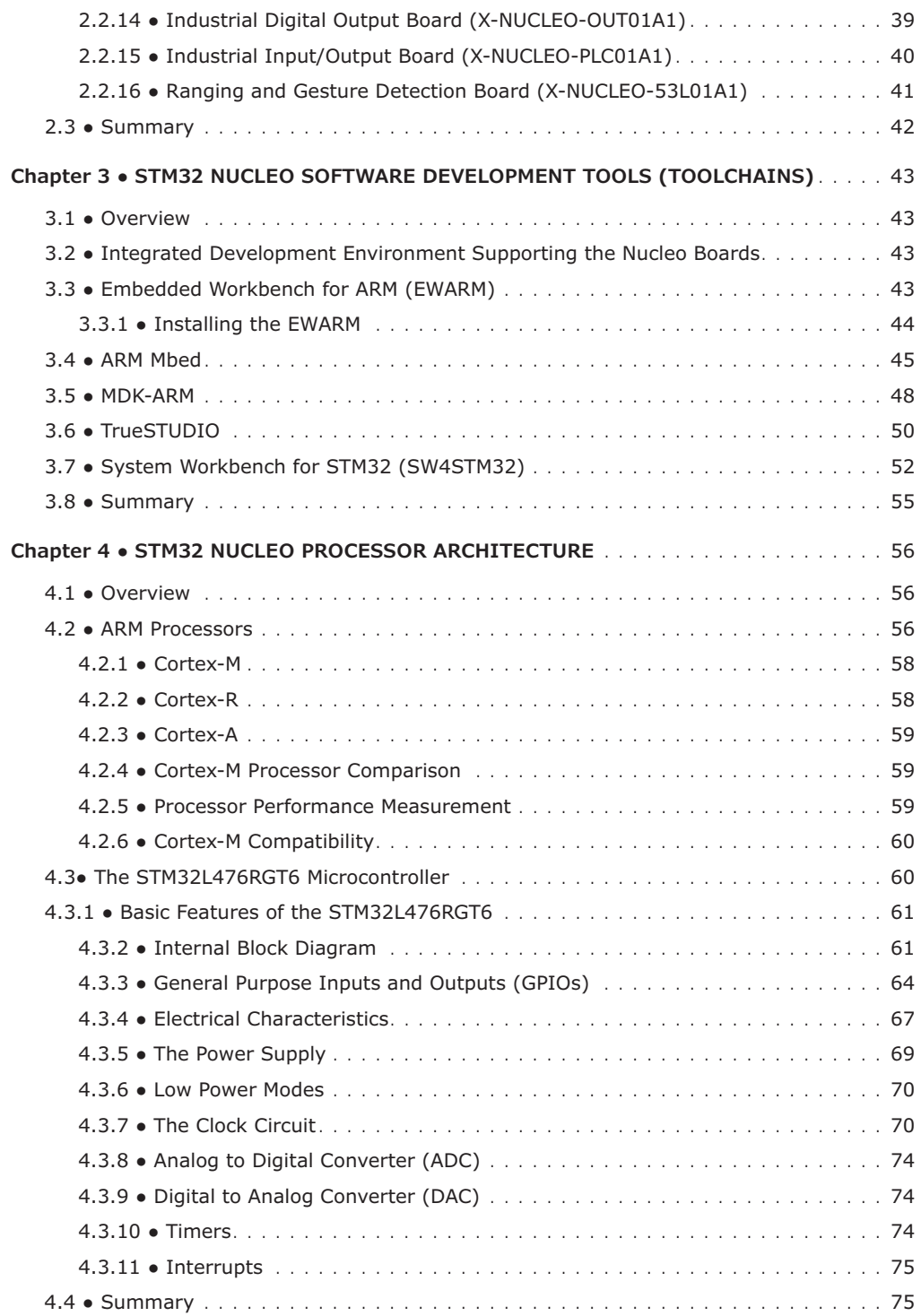

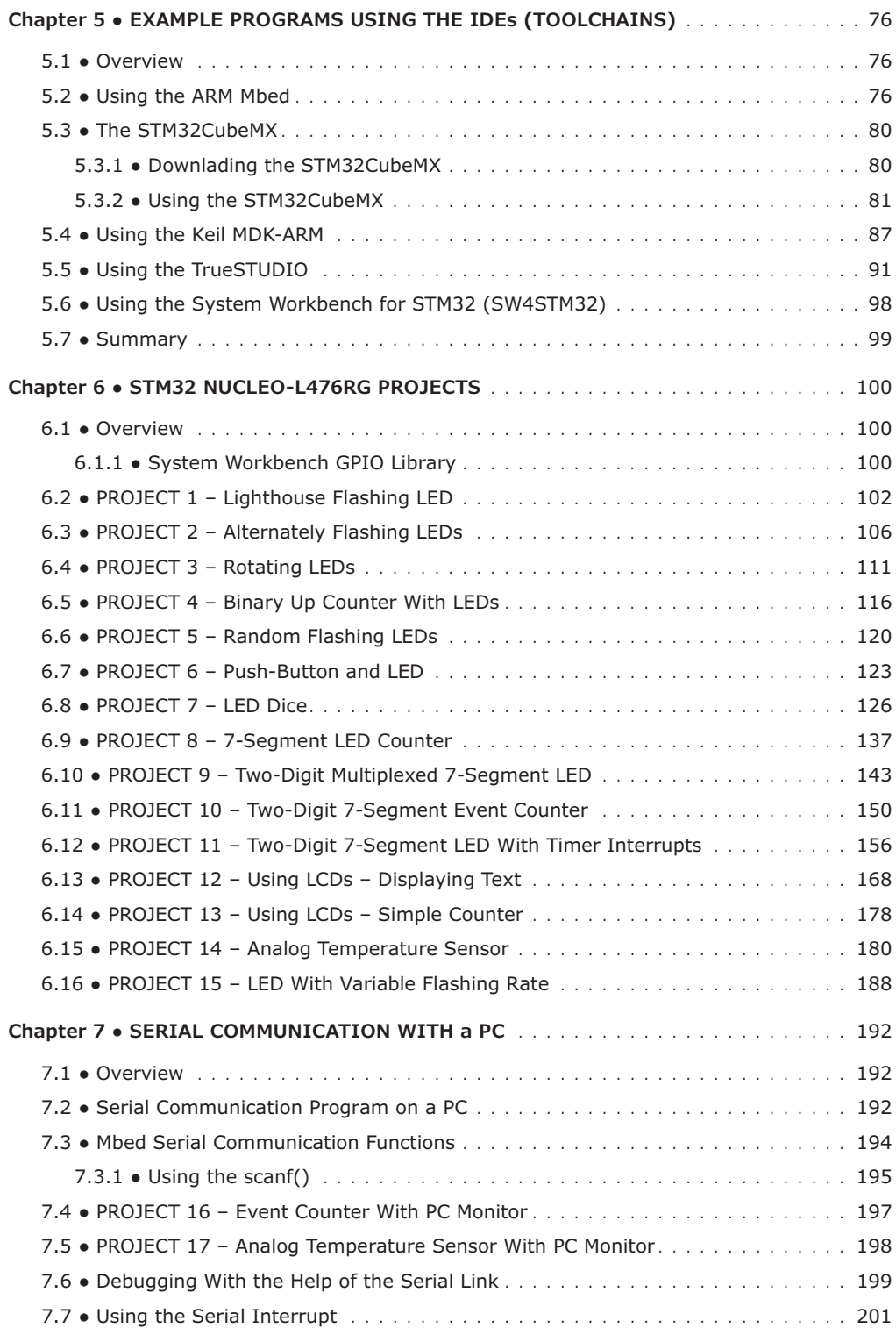

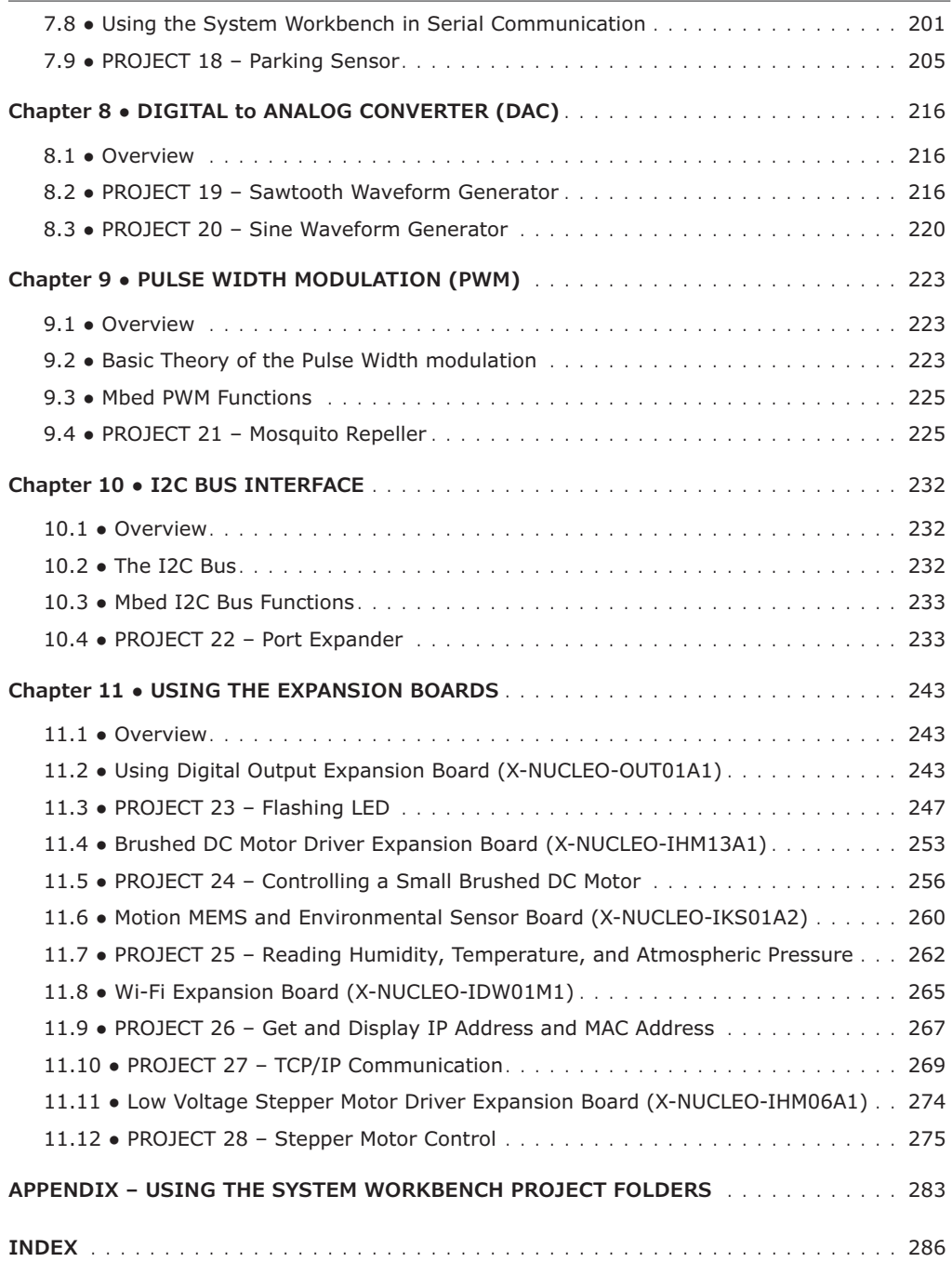